## 2.31 - Nisan 2022

## Sürümde Yer Alan Yenilikler

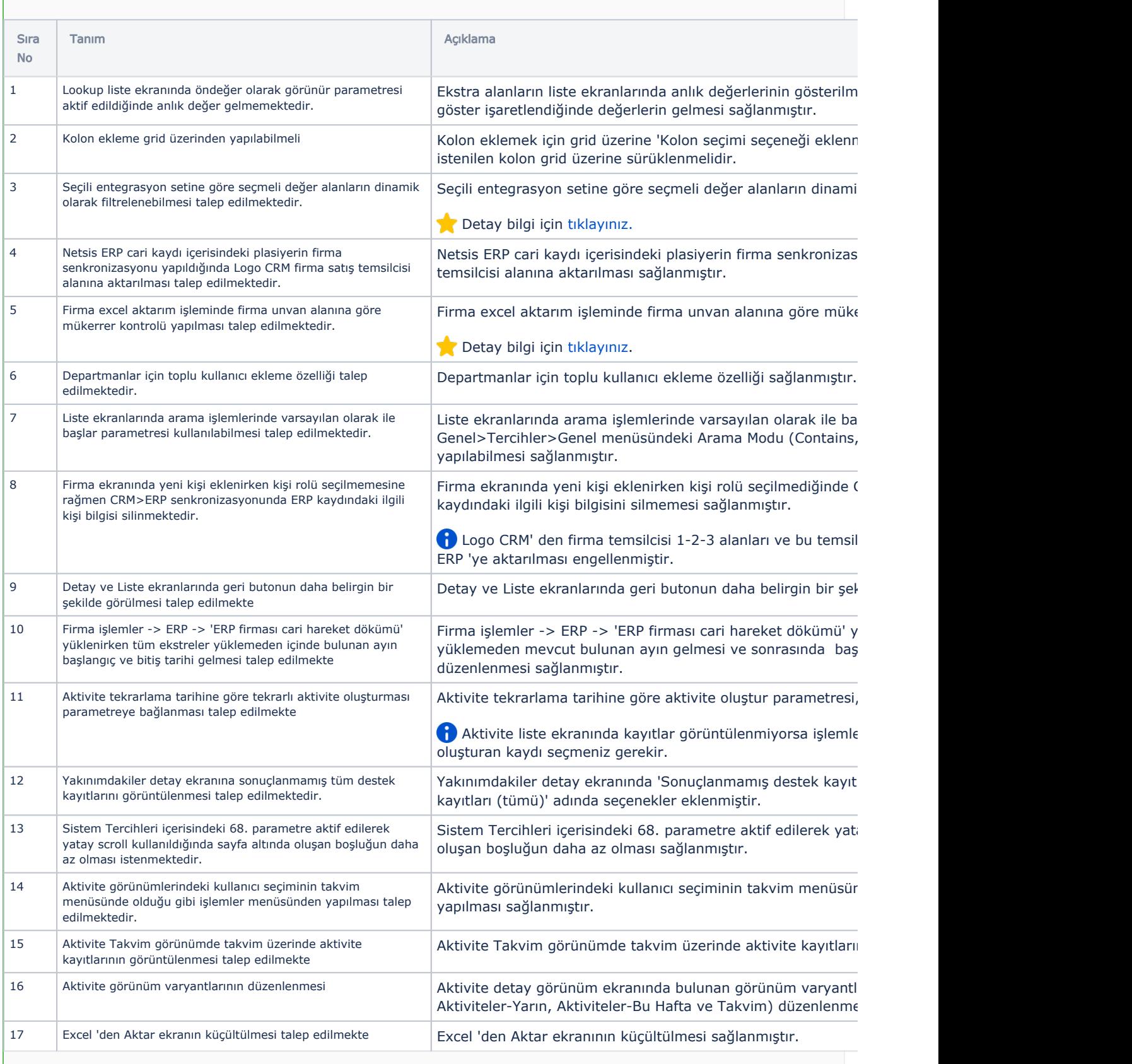

18 Teklif ERP tabında "Döviz türü satırlar: İşlem dövizi" olarak seçildiğinde teklife eklenen ürünün döviz türünün değiştirilebilir olması talep edilmektedir.

Teklif ERP tabında "Döviz türü satırlar: İşlem dövizi" olarak se aktifken işlem dövizi seçildiğinde döviz türü ve fiyat ERP' den teklife eklenen ürünün döviz türünün değiştirilmesi sağlanmış

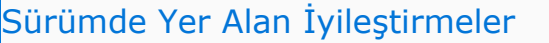

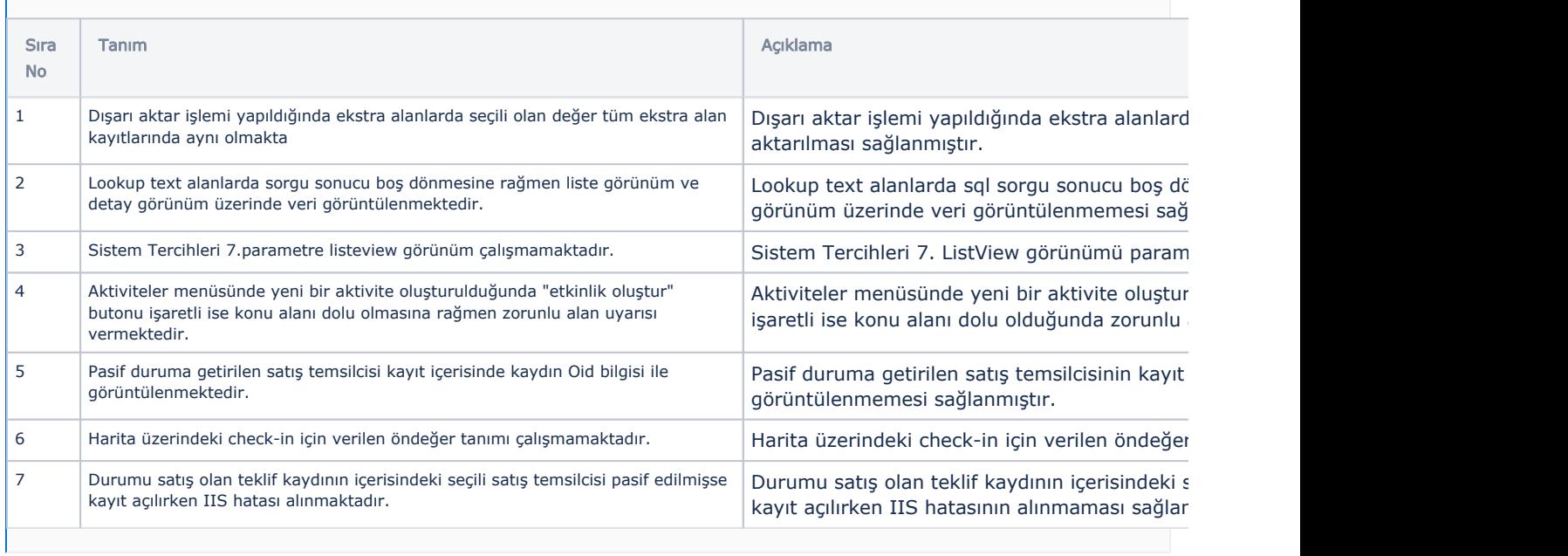